# JAVA 9 MOCK TEST

<http://www.tutorialspoint.com> Copyright © tutorialspoint.com

Advertisements

This section presents you various set of Mock Tests related to **Java 9**. You can download these sample mock tests at your local machine and solve offline at your convenience. Every mock test is supplied with a mock test key to let you verify the final score and grade yourself.

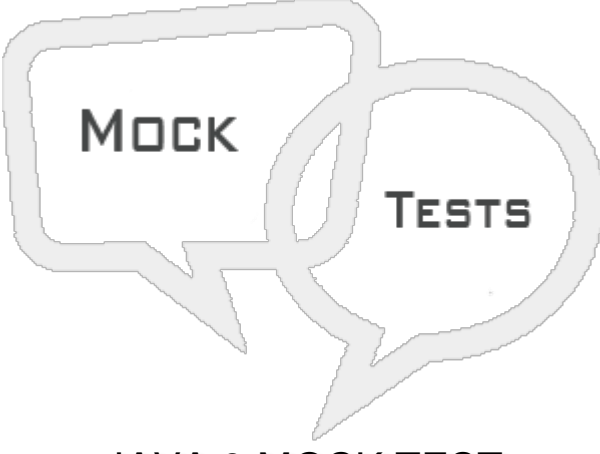

# JAVA 9 MOCK TEST

### **Q 1 - Which of the following method is added to Set in Java 9?**

- A [static](javascript:void(0);) Set of(E e1, E e2, E e3)
- B Set [ofSet\(E](javascript:void(0);) e1, E e2, E e3)
- C Both of the [above.](javascript:void(0);)
- D None of the [above.](javascript:void(0);)

#### **Q 2 - Which of the following method is added to Map in Java 9?**

- A [static](javascript:void(0);) Map of(K k1, V v1, K k2, V v2, K k3, V v3)
- B Map [ofMap\(K](javascript:void(0);) k1, V v1, K k2, V v2, K k3, V v3)
- C Both of the [above.](javascript:void(0);)
- D None of the [above.](javascript:void(0);)

#### **Q 3 - Which of the following method is added to Map in Java 9?**

- A static Map [ofEntries\(Map.Entry<?](javascript:void(0);) extends K,? extends V>... entries)
- B Map [ofMapEntries\(K](javascript:void(0);) k1, V v1, K k2, V v2, K k3, V v3)
- C Both of the [above.](javascript:void(0);)

#### **Q 4 - Which of the following method is correct about List in Java 9?**

- A For List interfaces, of(...) method is overloaded to have 0 to 10 [parameters.](javascript:void(0);)
- B For List interfaces, of(...) method is [overloaded](javascript:void(0);) to have var arg as parameter.
- C Both of the [above.](javascript:void(0);)
- D None of the [above.](javascript:void(0);)

#### **Q 5 - Which of the following method is correct about Set in Java 9?**

- A For Set interfaces, of(...) method is overloaded to have 0 to 10 [parameters.](javascript:void(0);)
- B For Set interfaces, of(...) method is [overloaded](javascript:void(0);) to have var arg as parameter.
- C Both of the [above.](javascript:void(0);)
- D None of the [above.](javascript:void(0);)

#### **Q 6 - Which of the following method is correct about Map in Java 9?**

- A For Map interfaces, of(...) method is overloaded to have 0 to 10 [parameters.](javascript:void(0);)
- B For Map interfaces, [ofEntries\(...\)](javascript:void(0);) method is having var arg as parameter.
- C Both of the [above.](javascript:void(0);)
- D None of the [above.](javascript:void(0);)

#### **Q 7 - Which of the following is a not valid member of interface till Java 7?**

- A [Constant](javascript:void(0);) variable
- B [Abstract](javascript:void(0);) method
- C Default [method.](javascript:void(0);)
- D All of the [above.](javascript:void(0);)

#### **Q 8 - Which of the following is a not valid member of interface till Java 7?**

- A [Constant](javascript:void(0);) variable
- B [Abstract](javascript:void(0);) method
- C Static [method.](javascript:void(0);)
- D All of the [above.](javascript:void(0);)

### **Q 9 - Which of the following is a not valid member of interface till Java 8?**

- A Private [method](javascript:void(0);)
- B Default [method](javascript:void(0);)
- C Static [method.](javascript:void(0);)
- D All of the [above.](javascript:void(0);)

#### **Q 10 - Which of the following is a not valid member of interface till Java 8?**

- A Private static [method](javascript:void(0);)
- B Default [method](javascript:void(0);)
- C Static [method](javascript:void(0);)
- D All of the [above.](javascript:void(0);)

#### **Q 11 - Which of the following is a not valid member of interface till Java 8?**

- A Private static [methods](javascript:void(0);)
- B Default [method](javascript:void(0);)
- C Static [methods](javascript:void(0);)
- D All of the [above.](javascript:void(0);)

#### **Q 12 - Which of the following is a valid member of interface in Java 9?**

- A Private static [methods](javascript:void(0);)
- B private [methods](javascript:void(0);)
- C Both of the [above](javascript:void(0);)
- D None of the [above](javascript:void(0);)

## ANSWER SHEET

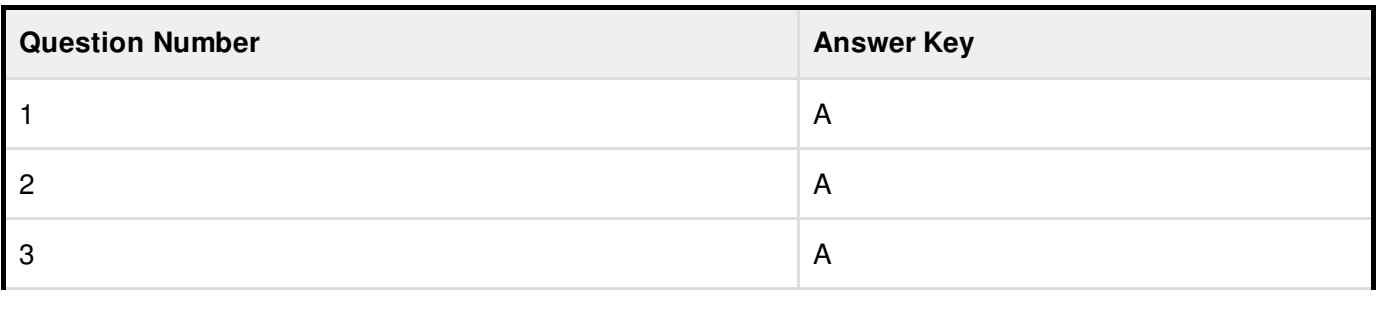

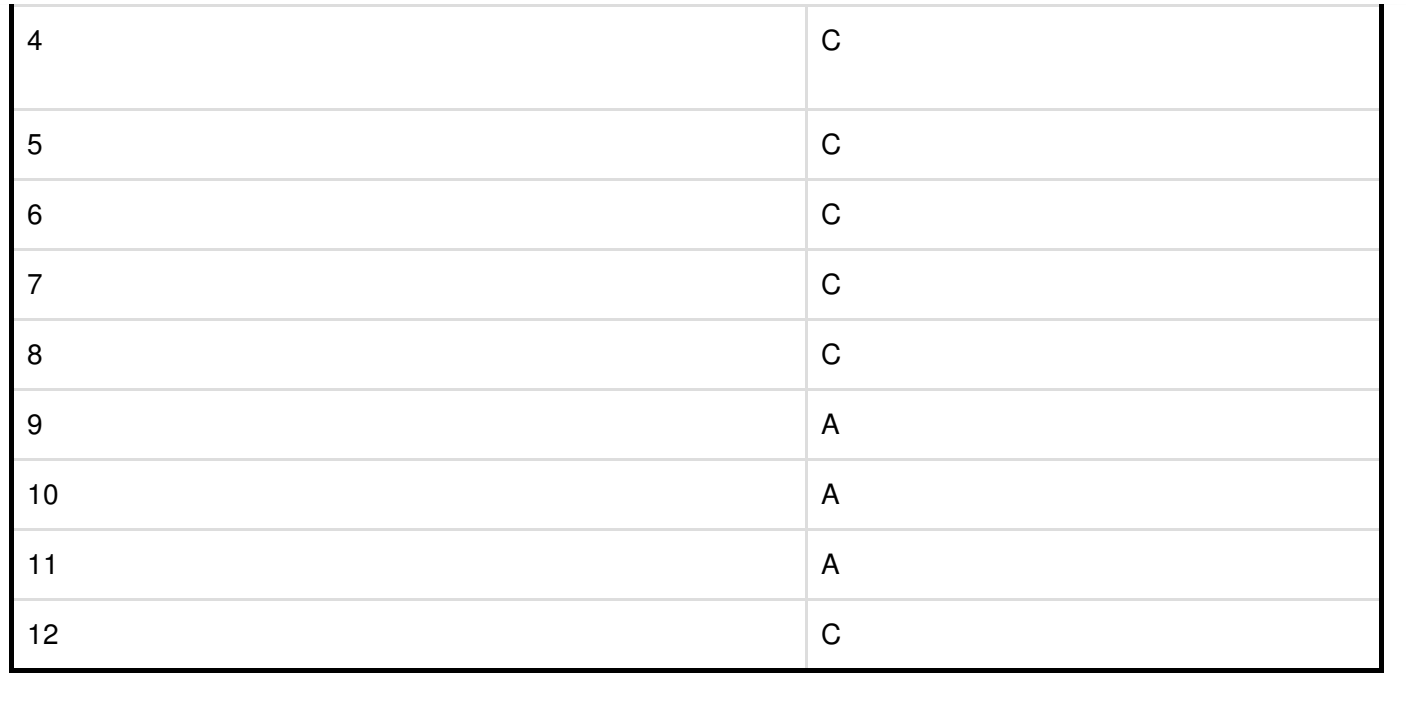